## **Computergestütztes Lernen im Biologieunterricht**

**Heft 402/403 | Herausgeber: Paul Dierkes**

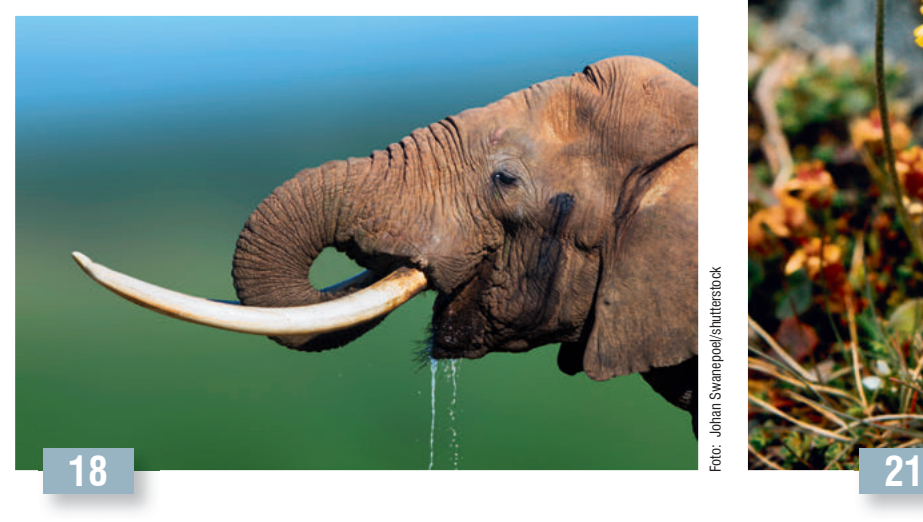

#### **Fleischfresser oder Vegetarier?**

Im Tierreich finden sich die unterschiedlichsten Zahn- und Gebissformen. Diese geben Aufschluss über die bevorzugte Nahrung der jeweiligen Tierart. Mit einer interaktiven Lernsoftware werden diese Angepasstheiten selbstständig und realitätsnah erarbeitet.

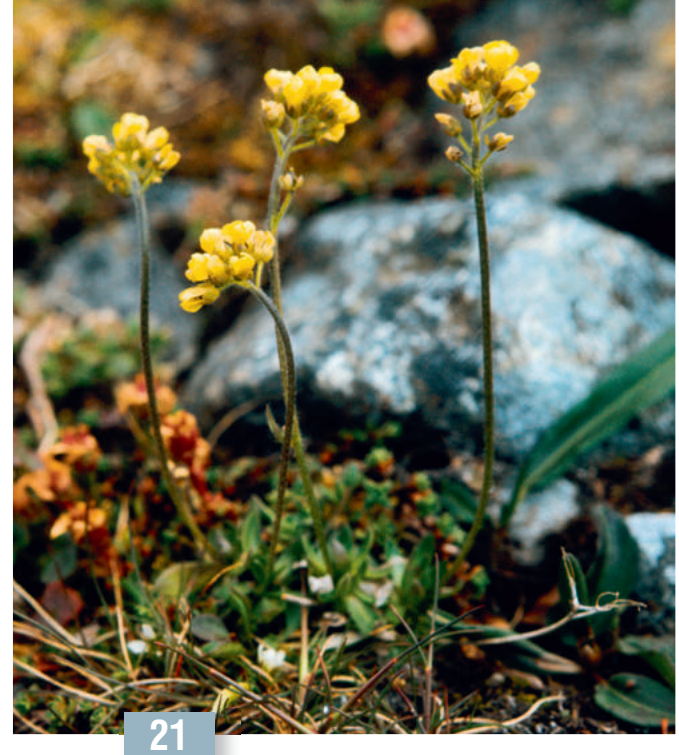

# Foto © Biopix: JC Schou oto © Biopix: JC Schou

#### **Die Zukunft der Pflanzen**

Die globale Erwärmung wirkt sich zunehmend auf die Verbreitungsgebiete von Pflanzen aus. Mit Hilfe einer Simulation wird die zukünfte Verbreitung einer Art in Abhängigkeit von verschiedenen Parametern modelliert und visualisiert.

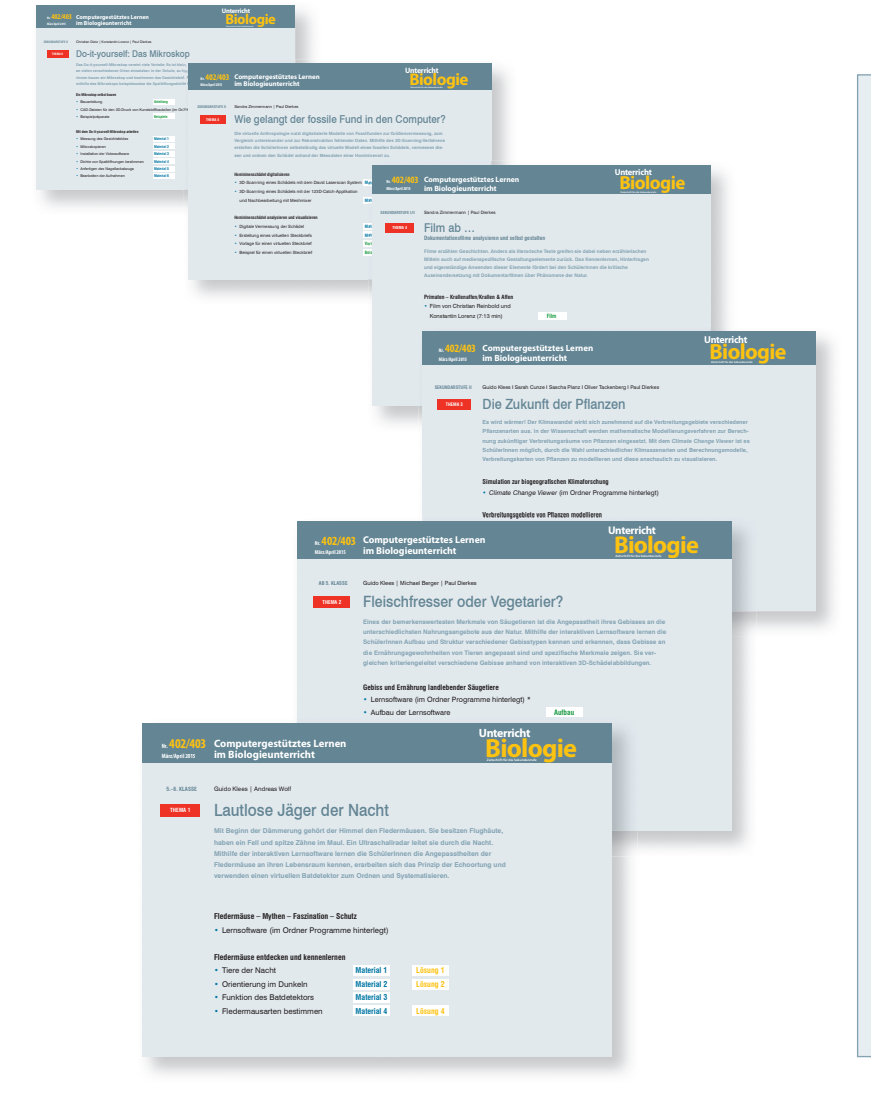

#### **BASISARTIKEL**

Paul Dierkes **4 Computergestütztes Lernen im Biologieunterricht**

#### **UNTERRICHTSMODELLE**

Guido Klees I Andreas Wolf

- Sek. I **15 Lautlose Jäger der Nacht**
	- Guido Klees I Michael Berger I Paul Dierkes
- Sek. I **18 Fleischfresser oder Vegetarier?**

 Guido Klees I Sarah Cunze I Sascha Planz I Oliver Tackenberg I Paul Dierkes

Sek. II**21 Die Zukunft der Pflanzen** 

#### **UNTERRICHTSIDEE**

Sandra Zimmermann I Paul Dierkes

 **26 Film ab ... Dokumentationsfime analysieren und selbst gestalten**

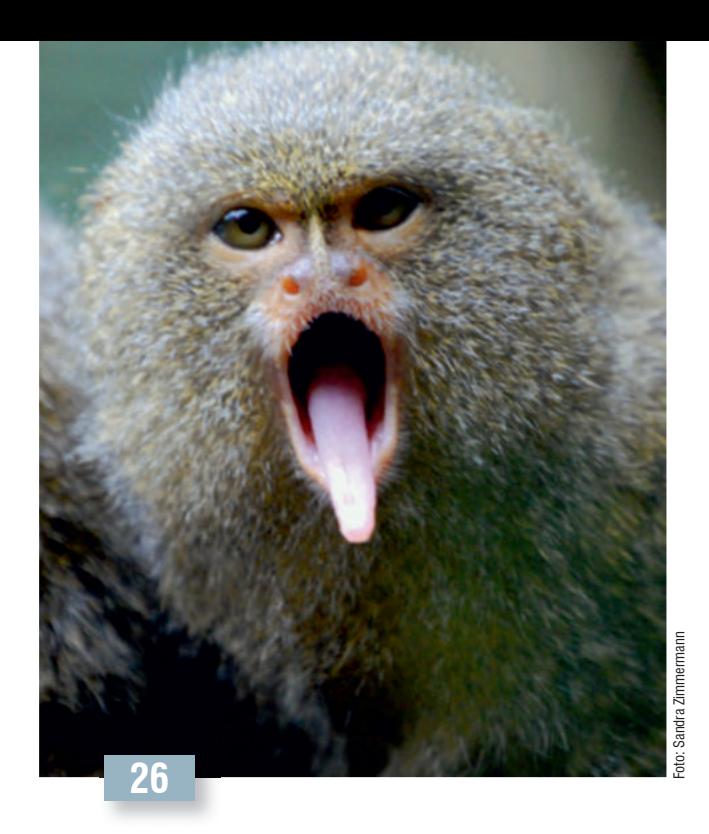

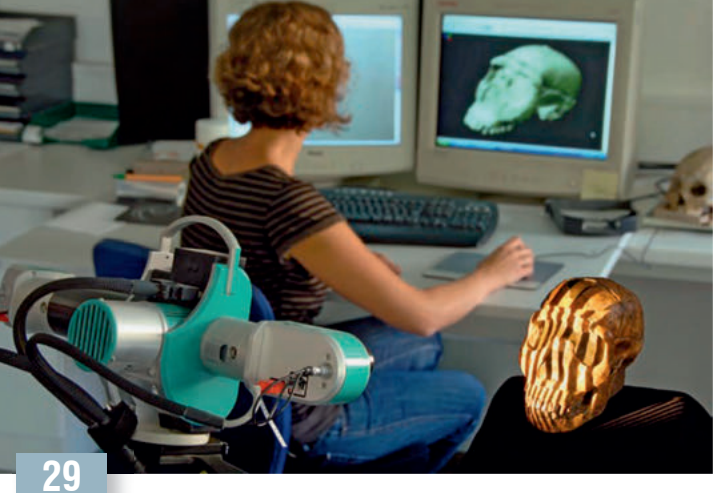

#### **Film ab ...**

Filme erzählen Geschichten. Das Kennenlernen, Hinterfragen und eigenständige Anwenden von erzählerischen Mitteln und medienspezifischen Gestaltungselementen fördert die kritische Auseinandersetzung mit Dokumentarfilmen.

#### **Wie gelangt der fossile Fund in den Computer?** Die virtuelle Paläoanthropologie nutzt digitalisierte Modelle von Fossilfunden zur Größenvermessung, zum Vergleich und zur Rekonstruktion fehlender Daten – eine methodische Vorgehensweise, die auch im Unterricht umgesetzt werden

Sandra Zimmermann I Paul Dierkes

 **29 Wie gelangt der fossile Fund in den Computer?**

Christian Dietz I Konstantin Lorenz I Paul Dierkes

 **33 Do-it-yourself: Mikroskop**

#### **AUFGABE PUR**

Wolfgang Klemmstein

 **38 Ein Schritt auf dem Weg zum Menschen**

Wolfgang Klemmstein

**40** Natürlicher Pflanzenschutz bei Tag und Nacht

#### **MAGAZIN**

- **42 Kurzmeldungen**
- **44 Impressum**
- **45 Vorschau**

### **MITARBEIT ERWÜNSCHT**

kann.

**Diagnose** Hrsg. Prof. Dr. Ute Harms, Kiel/ Frauke Skiba, Köln

**Sportbiologie** Hrsg. Dr. Dörte Ostersehlt, Bremen

Bitte melden Sie sich bei der Redaktion unter redaktion.ub@friedrich-verlag.de oder unter 0511/40004-401